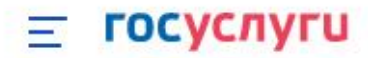

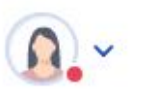

Главная → Персональная информация

## Ваши роли и организации

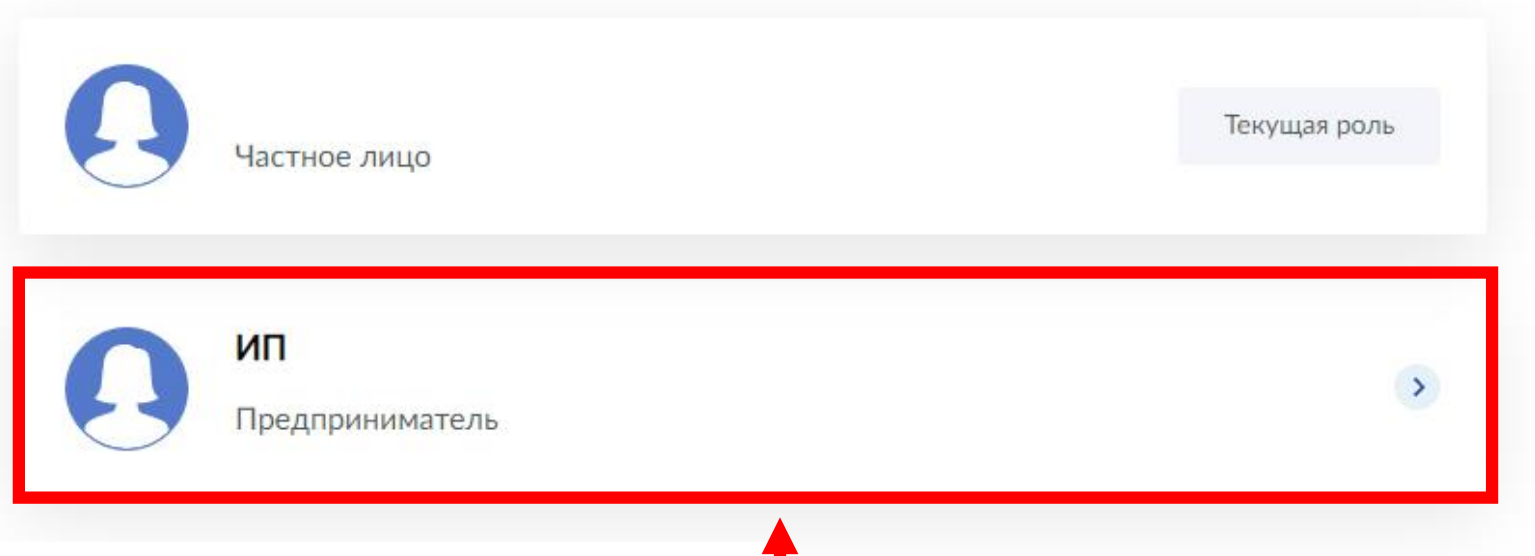

**Для заполнения отчета по форме 1-предприниматель вы должны авторизоваться на портале Госуслуг в качестве индивидуального предпринимателя**

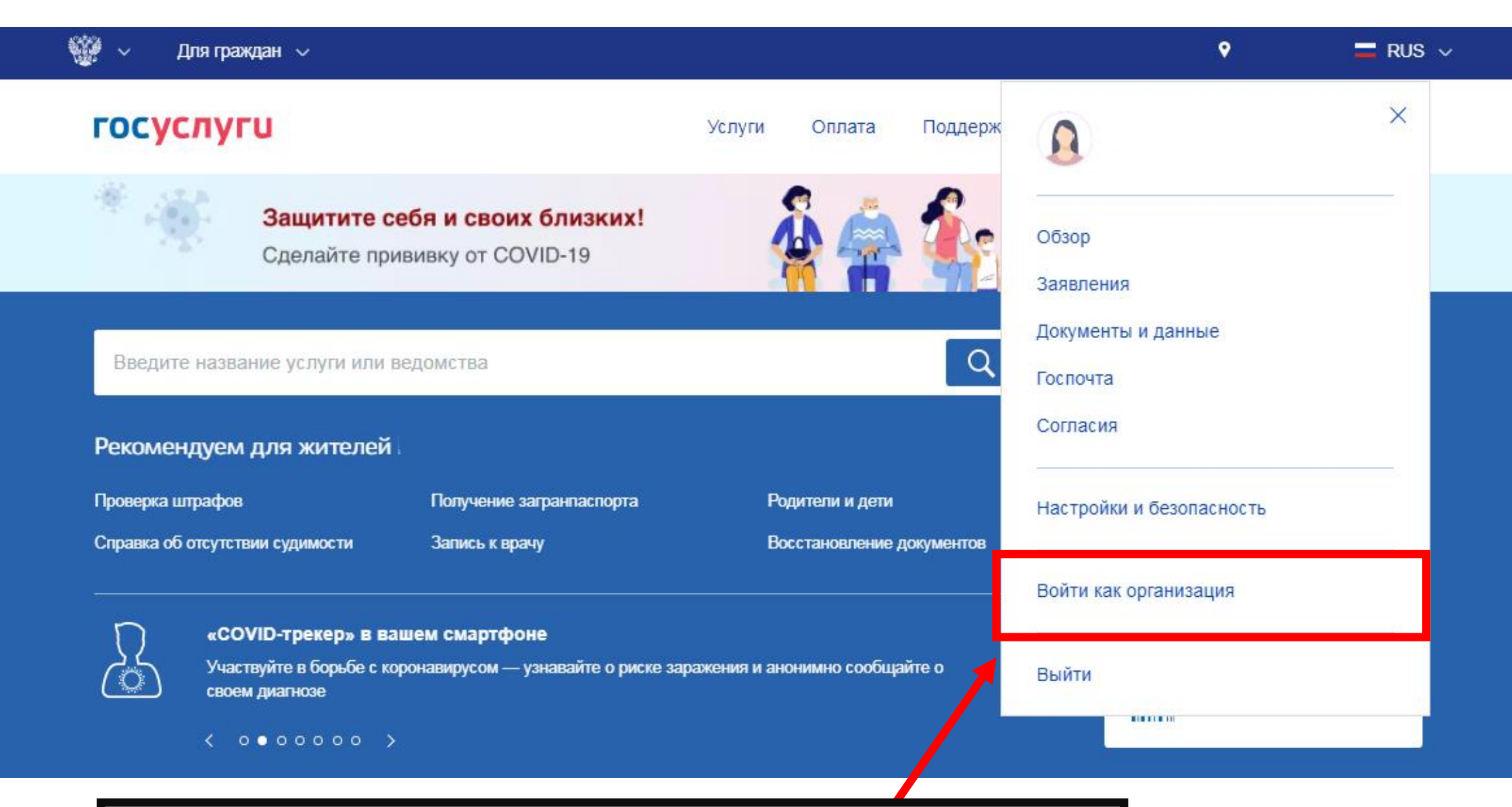

**Если вы вошли на портал как частное лицо, то перейти в роль ИП можно на главной странице**

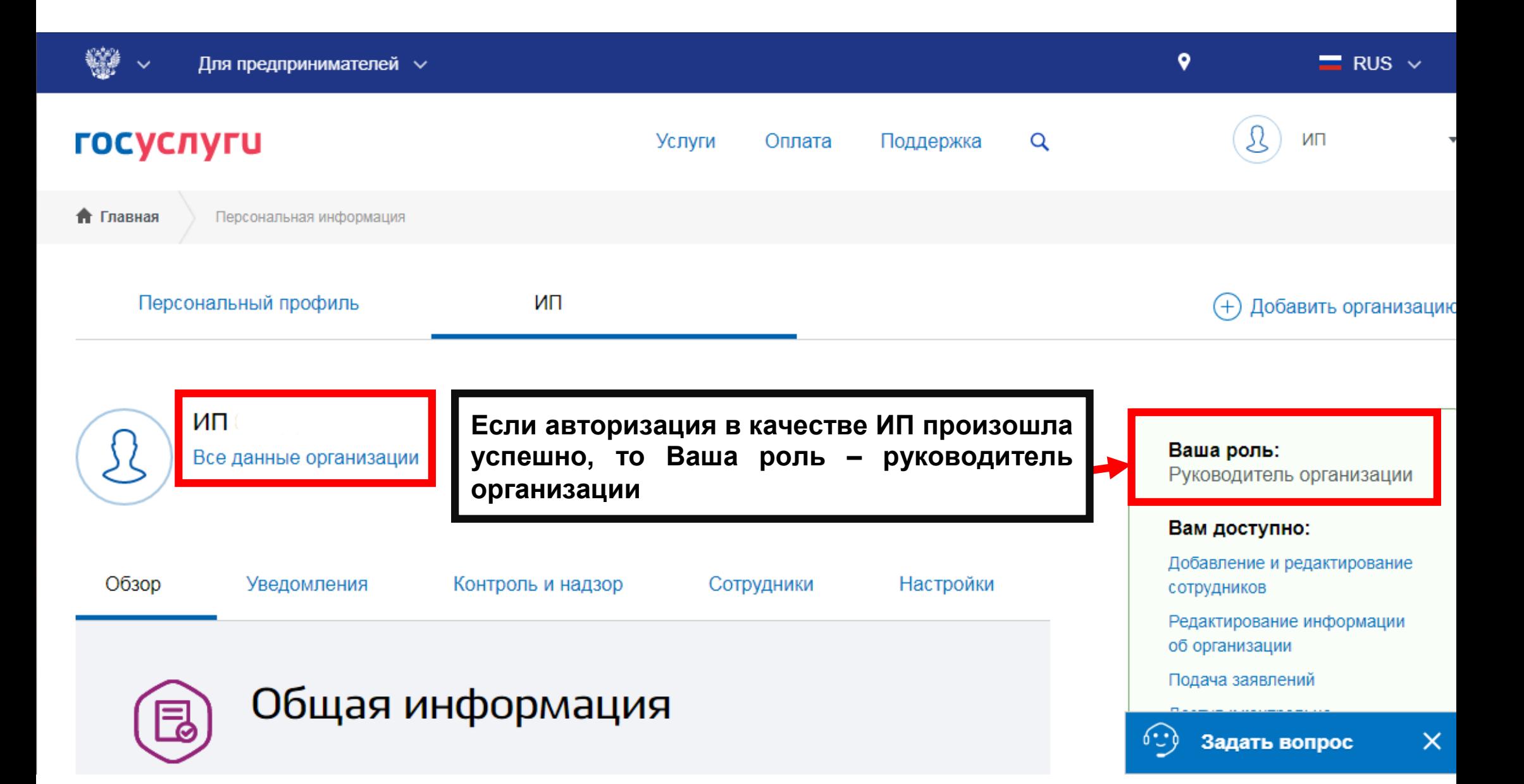

## **Наберите в строке поиска слово «Росстат»**

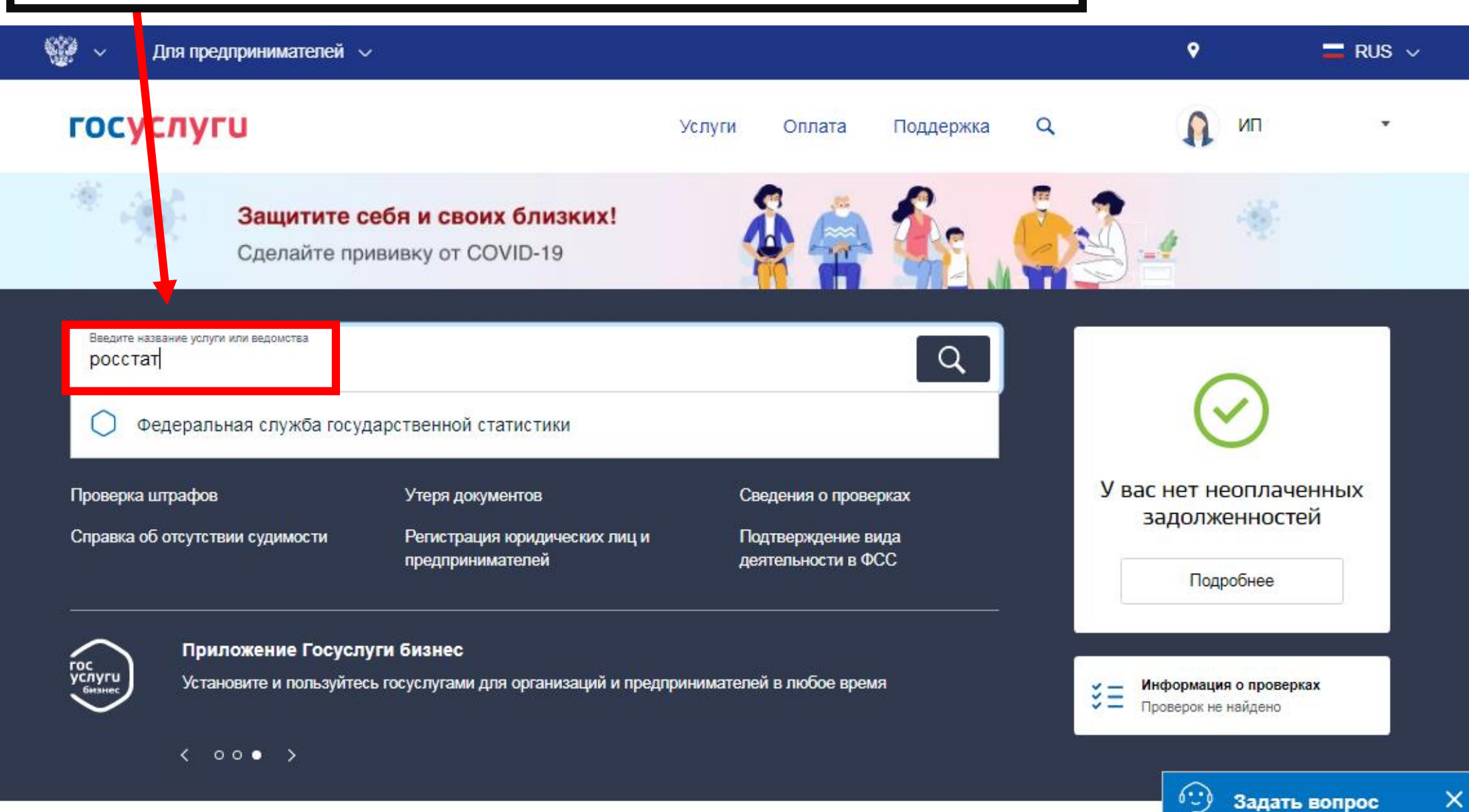

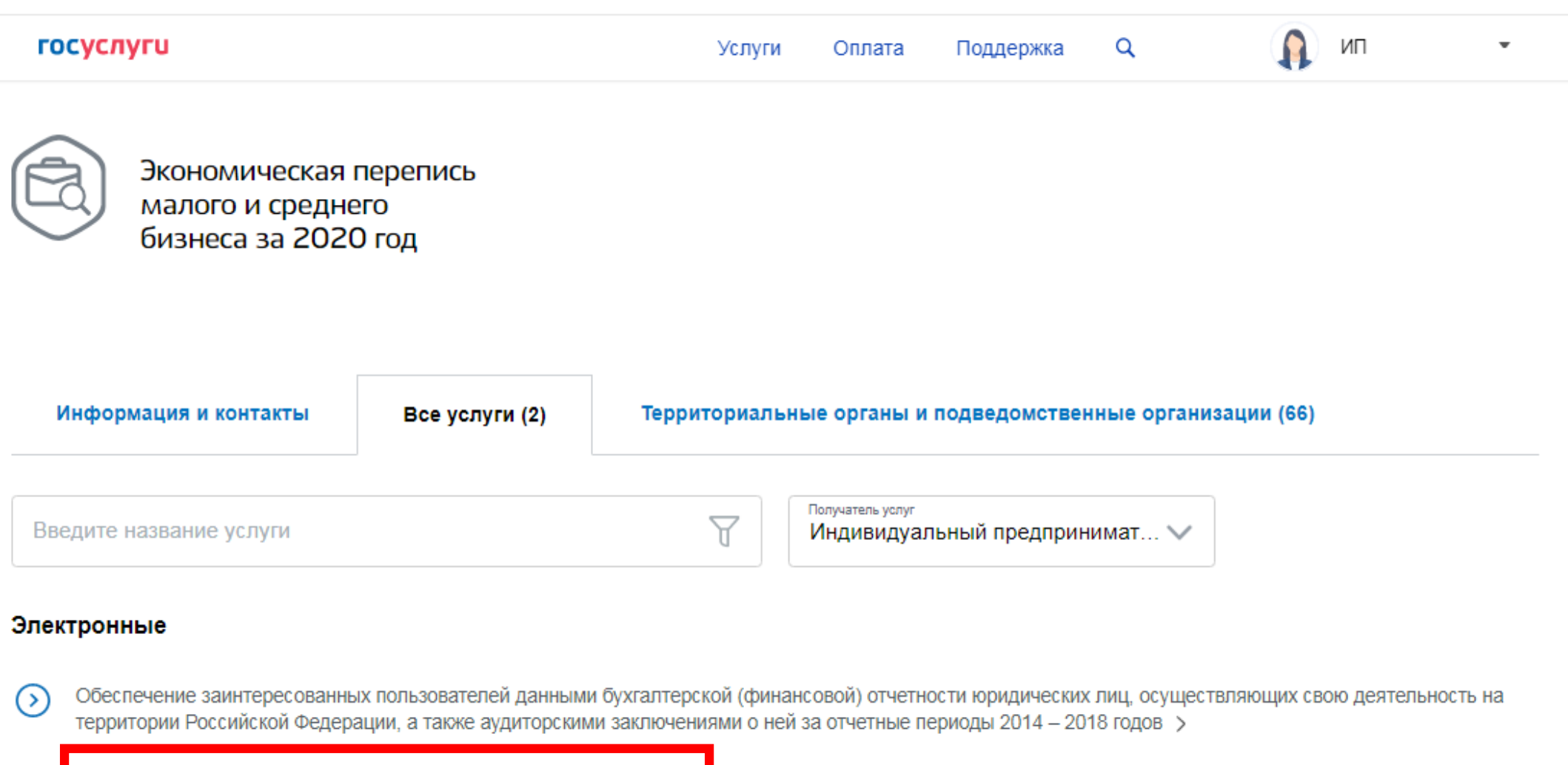

Экономическая перепись малого и среднего бизнеса за 2020 год >

**Выберите пункт «Экономическая перепись малого и среднего бизнеса за 2020 год»**

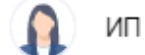

Экономическая перепись малого и среднего бизнеса за 2020 год

Вернуться

Показаны услуги Для предпринимателей  $\sim$ 

## Электронные услуги

Предоставление сведений об основных показателях деятельности индивидуального предпринимателя за 2020 год (форма № 1-предприниматель для индивидуальных предпринимателей)

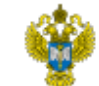

Услугу предоставляет

Федеральная служба государственной статистики

На этой странице

Электронные услуги

«Предоставление Выберите сведений ПУНКТ <u>об</u> **ОСНОВНЫХ** показателях деятельности индивидуального предпринимателя за 2020 год (форма № 1-предприниматель для индивидуальных предпринимателей)

Услуги Оппата Поддержка

Q

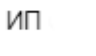

## Экономическая перепись малого и среднего бизнеса

< Вернуться

Предоставление сведений об основных показателях деятельности индивидуального предпринимателя за 2020 год (форма № 1-предприниматель для индивидуальных предпринимателей)

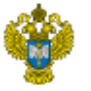

Услугу предоставляет

Федеральная служба государственной статистики

В 2021 году Росстат проводит экономическую перепись индивидуальных предпринимателей. Перепись проходит один раз в пять лет и является основой для разработки мер поддержки бизнеса.

Участие в экономической переписи обязательное и предусмотрено нормативными документами.

- Федеральный закон от 24.07.2007 №209-ФЗ
- Статья 6 Федерального закона от 27.07.2006 № 152-ФЗ
- Приказ Росстата от 17.08.2020 г. № 469
- Приказ Росстата от 28.08.2020 г. № 496

За непредставление статистических данных предусмотрена ответственность по ст. 13.19 КоАП РФ.

Росстат гарантирует конфиденциальность. Сведения используются в обобщённом виде, персональные данные обезличены.

Форму № 1-предприниматель необходимо заполнить даже в том случае, если деятельности в 2020 году не было.

Заполнить форму >

Задать вопрос

 $\times$ 

Для перехода к заполнению формы выберите кнопку «Заполнить форму»

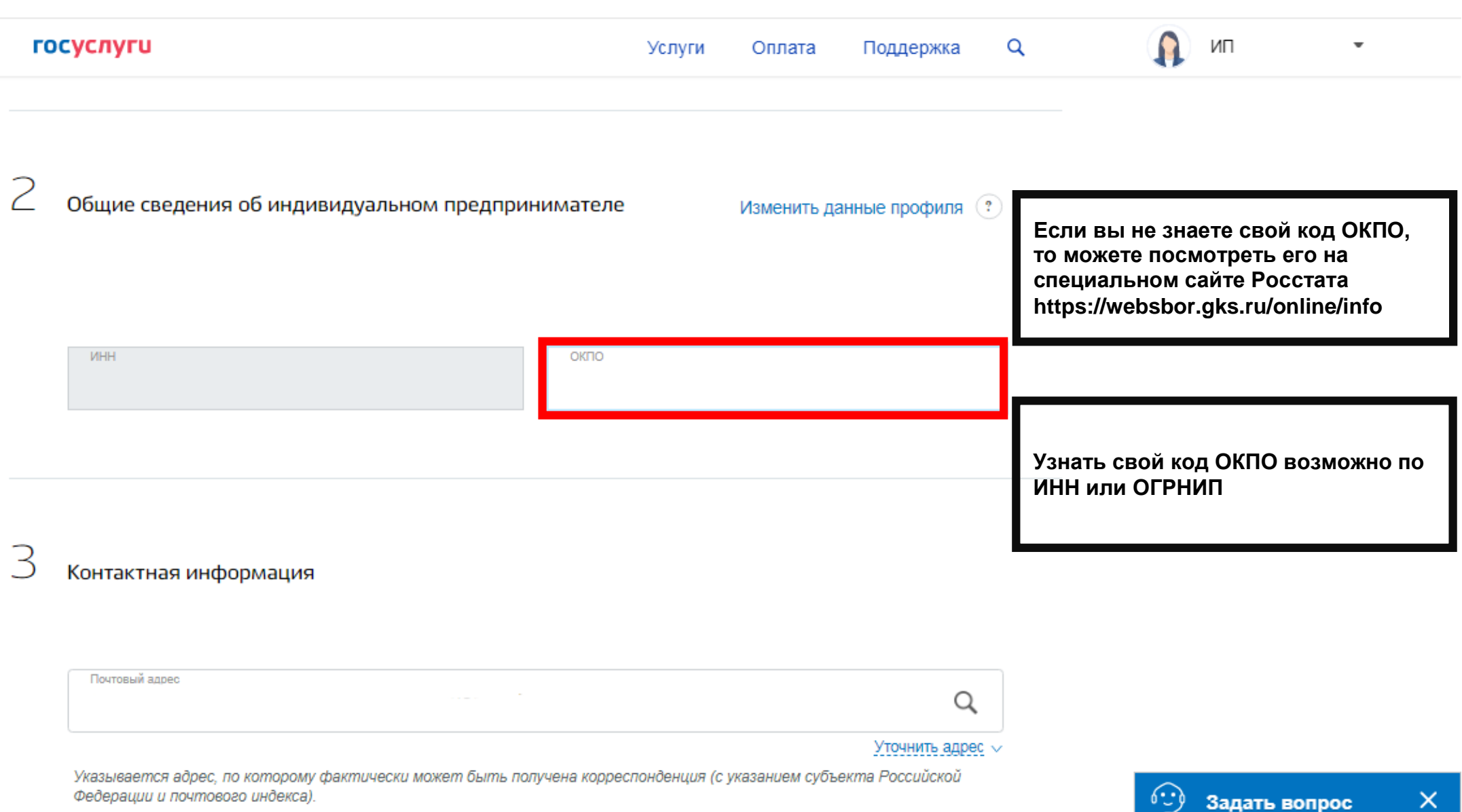

 $^{+}$ 

Добавить

Выручка от реализации товаров (работ, услуг) (с учетом НДС, акцизов и других аналогичных обязательных платежей)

Предприниматели, занимающиеся торговой деятельностью, показывают стоимость проданных товаров.

Предприниматели - посредники, действующие по договорам комиссии, поручения, агентским и так далее, отражают

стоимость оказанных ими посреднических услуг.

обязательных платежей), тыс. руб. (с одним десятичным знаком)

Суммарно по всем видам экономической деятельности: 0.0

При заполнении вопроса руководствуйтесь Указаниями, утв. приказом Росстата от 17.08.2020 №469 (вопрос 6).

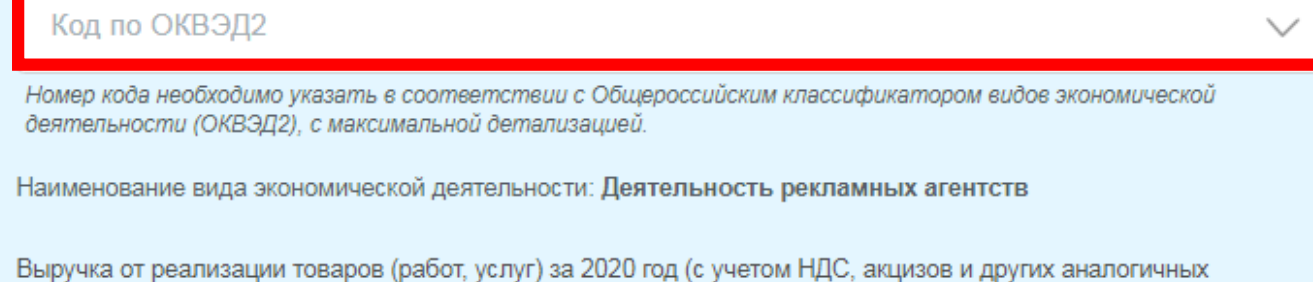

Общую сумму своих доходов за 2020 год необходимо распределить по кодам ОКВЭД с детализацией не менее 4 знаков, например, 47.21 «Торговля розничная фруктами И овощами специализированных B магазинах

Задать вопрос Если в течение 2020 года Вы осуществляли несколько видов деятельности, то их следует пошагово добавлять, общая сумма выручки за год рассчитается автоматически

 $\times$ 

ИΠ

Q

 $\odot$ 

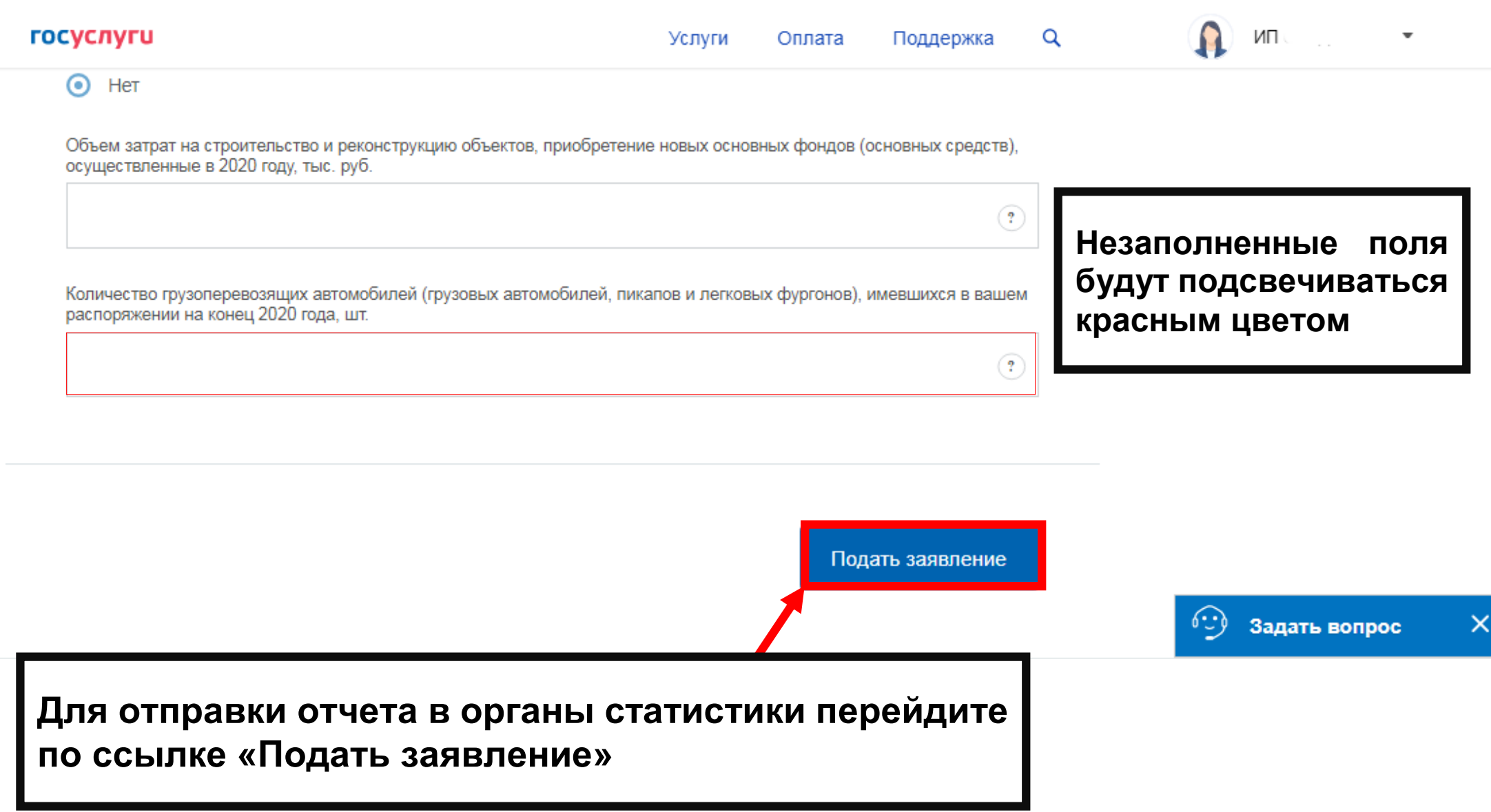